สำนักเลขาธิการคณะรัฐมนตรี ทำเนียบรัฐบาล กทม. ๑๐๓๐๐

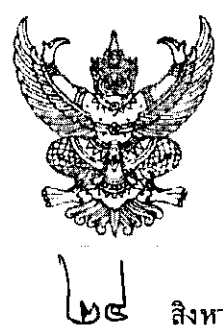

ต่วนที่สด ที่ นร ๐๕๐๖/ว ๒๖๑

.<br>สิงหาคม ๒๕๕๒

ียกเลิกมติคณะรัฐมนตรีเมื่อวันที่ ๗ มกราคม ๒๕๔๖ (เรื่อง การทำความตกลงกับต่างประเทศ ้เรื่อง การทำอนสัญญา และสนธิสัญญาต่าง ๆ)

รอง-นรม., รัฐ-นร., กระทรวง, กรม และผู้ว่าราชการจังหวัดทุกจังหวัด เรียน

อ้างถึง หนังสือสำนักเลขาธิการคณะรัฐมนตรี ด่วนที่สุด ที่ นร ๐๕๐๔/ว ๙ ลงวันที่ ๑๕ มกราคม ๒๕๔๖

ดามที่ได้ยืนยัน/แจ้งมติคณะรัฐมนตรี (๗ มกราคม ๒๕๔๖) เกี่ยวกับเรื่อง การทำ ความตกลงกับต่างประเทศ การทำอนุสัญญา และสนธิสัญญาต่าง ๆ มาเพื่อทราบ ความละเอียดแจ้งแล้ว นั้น

ในคราวประชุมคณะรัฐมนตรีเมื่อวันที่ ๑๘ สิงหาคม ๒๕๕๒ สำนักเลขาธิการคณะรัฐมนตรี เสนอว่า มติคณะรัฐมนตรีเมื่อวันที่ ๗ มกราคม ๒๕๔๖ (เรื่อง การทำความตกลงกับต่างประเทศ การทำอนุสัญญา และสนธิสัญญาต่าง ๆ) เป็นมติที่มีมาก่อนที่พระราชกฤษฎีกาว่าด้วยการเสนอเรื่อง และการประชุมคณะรัฐมนตรี พ.ศ. ๒๕๔๘ จะมีผลใช้บังคับ และกรณีตามมติคณะรัฐมนตรีดังกล่าว ที่ให้หน่วยงานเจ้าของเรื่องดำเนินการจัดทำความตกลงกับต่างประเทศไปก่อนได้ แล้วนำเสนอ คณะรัฐมนตรีทราบนั้น ต้องเป็นกรณีที่เป็นเรื่องที่มีความจำเป็นเร่งด่วนที่จะต้องรีบดำเนินการ หากเกิด ความล่าช้าอาจก่อให้เกิดความเสียหายและเป็นกรณีที่มิได้ก่อให้เกิดผลผูกพันต่อรัฐบาลหรือเกิดสิทธิ หน้าที่ต่าง ๆ เป็นพิเศษเท่านั้น เมื่อพระราชกฤษฎีกาว่าด้วยการเสนอเรื่องและการประชุมคณะรัฐมนตรี พ.ศ. ๒๕๔๘ มาตรา ๔ (๗) บัญญัติไว้แล้วว่า เรื่องที่เกี่ยวกับความสัมพันธ์ระหว่างประเทศ หรือที่เกี่ยวกับองค์การระหว่างประเทศที่มีผลผูกพันรัฐบาลไทย ให้เสนอต่อคณะรัฐมนตรี ดังนั้น มติคณะรัฐมนตรีเมื่อวันที่ ๗ มกราคม ๒๕๔๖ ดั้งกล่าวจึงไม่มีความจำเป็นต้องคงไว้ เนื่องจากกรณี การจัดทำความตกลงกับต่างประเทศที่ไม่ก่อให้เกิดผลผูกพันต่อรัฐบาลไทยเป็นกรณีที่ไม่เข้าหลักเกณฑ์ ที่จะต้องเสนอคณะรัฐมนตรีตามพระราชกฤษฎีกาตั้งกล่าว จึงเห็นสมควรยกเลิกมติคณะรัฐมนตรี เมื่อวันที่ ๗ มกราคม ๒๕๔๖ (เรื่อง การทำความตกลงกับต่างประเทศ การทำอนุสัญญา และสนธิสัญญาต่าง ๆ) ซึ่งคณะรัฐมนตรีพิจารณาแล้วลงมติอนุมัติให้ยกเลิกมติคณะรัฐมนตรีเมื่อวันที่ ๗ มกราคม ๒๕๔๖ ี้ (เรื่อง การทำความตกลงกับต่างประเทศ การทำอนุสัญญา และสนธิสัญญาต่าง ๆ) ตามที่สำนักเลขาธิการ คณะรัฐมนตรีเสนอ

จึงเรียนยืนยันมา/จึงเรียนยืนยันมา และขอได้โปรดแจ้งให้ส่วนราชการ รัฐวิสาหกิจ และหน่วยงานอื่นของรัฐในกำกับดูแลทราบต่อไป/จึงเรียนมาเพื่อโปรดทราบ/จึงเรียนมาเพื่อโปรดทราบ ้ และขอได้โปรดแจ้งให้ส่วนราชการ รัฐวิสาหกิจ และหน่วยงานอื่นของรัฐในกำกับดูแลทราบต่อไป

ขอแสดงความนับถือ

(นายสุรชัย ภู่ประเสริฐ) เลขาธิการคณะรัฐมนตรี

สำนักวิเคราะห์เรื่องเสนอคณะรัฐมนตรี ໂກร, o ๒๒๘๐ ๙๐๐๐ ต่อ ๓๓๓ โทรสาร obloco ๙๐๖๔